الملخص:

# ᧒ᥫᧈᦿҫᦺᧀᦔᧄᧀᦿ᧒ᥫҫᦎᦘᦿҫҵҫᦎᦸᦿҫ᧐ᧀᦫᦎҧӇ᧒ᦿᦐᧈᧄᦿҫӁᦔᦿҫҮҫᧈᦷ ِ<br>دراسة حالة عينة من المستهلكين في الوسط الجزائري قنوان النسوق اطنزلي وأثرها على القرار الشرائي للمستهلك النهائي دراسة حالة عبنة من اطستطللين في الوسط الجزائري

أ عبدو عيشوش

جامعة باتنة1

سعت هذه الدراسة إلى معرفة الأثر الذي يمكن أن تحدثه قنوات التسوق المترلي كأداة ووسيلة جديدة ومتطورة على القرار الشرائي لعينة من المستهلكين النهائيين القاطنين في الوسط الجزائري، وذلك نظرا للخصائص المشتركة والمتشاهة لهؤلاء من حيث العادات، التقاليد، طريقة التفكير، المستوى الاحتماعي...، ولتحقيق ذلك تم الاعتماد على أربعة أبعاد رئيسية تتعلق عحتوى الرسالة الترويجية التي تنقلها هذه القنوات للمستهلك النهائي، بالإضافة إلى طريقة تنفيذها، ومدى مراعاقما للمبادئ والقيم الأخلاقية والاجتماعية للفئة المستهدفة لهذه القنوات، في حين تمثل البعد الرابع في التفاعلية وهي الصفة المميزة التي يقوم عليها التسويق المباشر التي تعتبر قنوات التسوق المترلي أداة من أدواته، وقصد معرفة ماهية هذا الأثر ودرجته تم استخدام مجموعة من الأدوات الإحصائية وذلك من خلال الاعتماد على برنامج SPSS. الكلمات الدالة: التسويق المباشر، قنوات التسوق المترلي، القرار الشرائي، نموذج AIDA.

Abstract:

 This study sought to find out the impact that can be caused by home-shopping channels as a tool and as a means of new and sophisticated decision-purchasing of a sample of the final consumers living in the middle of Algeria, because of the common characteristics similar to those in terms of customs, traditions, way of thinking, the social level ..., To achieve this was to rely on four key dimensions relate to the content of the promotional message conveyed by these channels to the final consumer, in addition to the method of implementation, and the extent of its observance of the principles of moral and social values of the target group for these channels, while representing the fourth dimension in interactive, a characteristic that is by direct marketing, which is home shopping channels tool of tools, knowledge and intent of what this impact and degree been using a set of statistical tools through rely on SPSS program. Key words: direct marketing, home shopping channels, purchasing decision, model AIDA.

مقدمة:

يهتم الاتصال التسويقي ببناء علاقة متميزة بين المؤسسة وعميلها،ذلك أن علاقة واحدة مهمة ومتطورة مجتمعة مع الفكرة المناسبة والصحيحة تجعلها ناجحة ومتفوقة، وحيث أنه يقال: ليس من تعرفه والمهم بل منهم يعرفون، فإن الاتصال مهما كان نوعه والهدف منه يلعب دورا مهما في خلق الوعي بالمنتج لدى المستهلك، ولتحقيق ذلك فإن الاتصال التسويقي يعتمد على مجموعة من الأدوات من بينها التسويق المباشر الذي يمثل وسيلة تفاعلية تعتمد على قاعدة من البيانات تستهدف بشكل مباشر المستهلك، إذ تمثل قنوات التسوق المترلي أحد أشكاله.

تعتبر قنوات التسوق المتزلي أسلوب جديد ظهر مع بداية الثمانينات، تعتمده المؤسسات لنقل رسالتها الترويجية للمستهلك بغرض جذب انتباهه، إثارة اهتمامه ورغبته وحثه على عملية الشراء، إذ تعمل على الوصف الدقيق والمفصل لخصائص ومنافع المنتج مع استخدام مختلف الوسائل التي تعمل على إغراء المستهلك من استخدام صوت، صورة، ألوان…، مع السماح له بتقديم كافة استفساراته أو طلباته للمنتج من خلال الأرقام الموضحة على شاشة التلفاز. مما سبق تتضح معالم إشكالية هذه المقالة والتي يمكن صياغتها بالشكل التالي:

ما مدى تأثير قنوات التسوق المترلي على القرار الشرائي للمستهلك النهائي؟

قنوات التسوق المنزلي وأثرها على القرار الشرائي للمستهلك النهائي دراسة حالة عينة من المستهلكين في الوسط الجزائري ولتوضيح أكثر لمعالم هذه الإشكالية يمكن طرح الأسئلة الفرعية التالية: – ما هي أهم الأبعاد التي تقوم عليها الرسالة الترويجية الموجهة عبر قنوات التسوق المترلي للمستهلك النهائي؟ - ما هي أهم المراحل التي يمر بما المستهلك حتى يستجيب للرسالة الترويجية؟ و كإجابة مبدئية على هذه التساؤلات يمكن صياغة الفرضيات التالية: – هناك علاقة ذات دلالة إحصائية بين المضمون والقرار الشرائي للمستهلك النهائي؛ – هناك علاقة ذات دلالة إحصائية بين التنفيذ والقرار الشرائي للمستهلك النهائي؛ – هناك علاقة ذات دلالة إحصائية بين القيم الأخلاقية والاجتماعية والقرار الشرائي للمستهلك النهائي؛ – هناك علاقة ذات دلالة إحصائية بين الجانب التفاعلي والقرار الشرائي للمستهلك النهائي. إن أهمية هذه الدراسة يمكن إظهارها من خلال الأهداف المراد تحقيقها والتي يمكن تلخيصها كالتالي: – تبيان مفهوم التسويق المباشر بشكل عام وقنوات التسوق المترلي بشكل خاص كعناصر حديثة في مجال الاتصالات التسويقية(الترويج)؛ − إظهار مختلف المراحل التي يمر بما المستهلك حتى يقوم باتخاذ القرار الشرائي، والطريقة التي يستجيب فيها للرسائل الترويجية الموجهة إليه؛ − يعتبر التعامل مع قنوات التسوق المترلي محدودا في المجتمع الجزائري، وعليه تمدف هذه الدراسة إلى معرفة الأثر الذي ِيمكن أن تحدثه هذه الوسيلة في المستهلك الجزائري عند اتخاذه للقرار الشرائي. بغية الوصول إلى الأهداف، والإحابة على التساؤلات والتأكد من صحة الفرضيات فإنه تم تقسيم هذه المقالة إلى جزأين، الأول تضمن الإطار النظري والذي جاء وصفا لمفاهيم رئيسية عن التسويق المباشر، قنوات التسوق المترلي والقرار الشرائي للمستهلك، في حين تضمن الجزء الثاني دراسة حالة كان الهدف منها معرفة أثر قنوات التسوق المترلي في القرار الشرائي لعينة من المستهلكين القاطنين في الوسط الجزائري. المبحث الأول: الإطار النظري أو لا: التسويق المباشر

لقد ساهمت التطورات التكنولوجيا كثيرا في اعتماد مفهوم التسويق الحديث على الأنشطة الإلكترونية، والذي يركز على مفهوم سوق واحدة لكل زبون (Market ofone Customer) من حلال التوجه نحو التسويق من طرف إلى طرف آخر (one to one marketing)، حيث تبنت معظم الشركات الرائدة في السوق هذا المدخل إلى جانب المداخل الأخرى، وهو مدخل التسويق المباشر، والذي ساهم في خلق فرصة الحوار المباشر مع الزبون حيث ساعد ذلك في تبادل المعلومات والمعرفة ومكّن من تكوين قاعدة بيانات حديثة ودقيقة ومتكاملة وعلى أساس تخطيط طويل المدى عن حاجات ورغبات الزبائن أ – مفهوم التسويق المباشر: أ− تعريف التسويق المباشر :عرّف عدة تعريفات نذكر من بينها:

\* "نظام تسويقى متفاعل يرتكز على استخدام قاعدة المعلومات لأحل إنشاء اتصالات شخصية التي تحدث استحابة سريعة من خلال وسيلة إعلانية"<sup>[1](#page-15-0)</sup>.

\* كما عرّفته جمعية التسويق المباشر على أنه: "نظام تسويق تفاعلي يستخدم وسيلة إعلان واحدة أو أكثر لإحداث استحابة قابلة للقياس و/ أو إحراء صفقة في أي مكان"<sup>2</sup>[.](#page-15-1)

\* أو هو: "عملية تسويق المنتحات مباشرة إلى المشترين النهائيين دون المرور عبر قنوات التوزيع التقليدية مثل الموزعين، التجار أو البيع الشخصي"<sup>[3](#page-15-2)</sup>.

انطلاقا مما سبق من التعاريف، فإن التسويق المباشرعبارة عن نظام تسويق تفاعلي يعتمد على قاعدة من البيانات ويستخدم وسيلة إعلانية واحدة أو أكثر لإحداث استجابة فورية ومباشرة قابلة للقياس.

ب- وسائل التسويق المباشر:يعتمد التسويق المباشر على مجموعة من الوسائل في إيصال الرسالة الترويجية للمستهلك المستهدف، منها ما هو مطبوع ومنها ما هو مرئي مسموع، عموما يمكن تلخيص تلك الأدوات والوسائل كما يلي: − تسويق البريد المباشر: وهو أسلوب شائع الاستخدام يتم فيه إيصال رسالة إعلانية مطبوعة ومحددة إلى سوق محددة أيضا سواء كانت الرسالة في شكل دعوة لشراء سلعة أو تجريبها<sup>[4](#page-15-3)</sup>، من أشكاله الجديدة: الفاكس مايل، البريد الإلكتروني والبريد الصوتي.

− التسويق بالكتالوج: الكتالوج هو كتيب أو كراسة تستخدم للترويج لعدد كبير من المنتجات في وقت واحد، ويبقى لفترة زمنية طويلة تدوم لأسابيع وحتى سنوات<sup>5</sup>[.](#page-15-4)

– التسويق عبر التلفون:ويعني استخدام الهاتف كجزء من برنامج البيع الشخصي للاتصال بالمستهلكين الحاليين والمحتملين وتوطيد العلاقات معهم بشكل سريع ومباشر، حيث تسمح هذه الوسيلة من الاستفادة من ردود أفعالهم والإجابة على كافة الاعتراضات التي يمكن أن تصدر عنهم<sup>6</sup>[.](#page-15-5)

− التسويق عبر الأكشاك: تقوم بعض المؤسسات بوضع أجهزة حديثة تقدم من خلالها خدمات للزبائن، حيث تضم معلومات وأوامر طلب للحصول على المنتجات المعروضة في هذه الأجهزة والتي تسمى بالأكشاك، وهي تختلف عن الأجهزة التي تبيع العصائر، الشكولاطة، وجبات الطعام الخفيفة وغيرها، وتوضع عادة في المحلات التجارية الكبيرة، المطارات، الموانئ التحارية ومواقع أخرى<sup>7</sup>[.](#page-15-6)

بالإضافة إلى هذه الوسائل نجد التسويق عبر التلفزيون الذي أصبح وسيلة تفاعلية هامة تؤثر في القرار الشرائى الذي يمكن أن يتخذه المستهلك، وهذا ما سيتم إيضاحه من حلال هذه الدراسة.

ح التسويق عبر التلفزيون:يعتبر التلفزيون اليوم من أهم الوسائل الإعلامية التي تجتذب المستهلك الذي بات يقضي وقتاً طو يلاً أمامه ليتلقى كل ما هو جديد ومفيد.

أ− أشكال التسويق عبر التلفزيون:حيث يأخذ التسويق عبر التلفاز شكلين هما:

− إعلان الاستجابة المباشرة: يتم في هذا النو ع عرض المنتج على شاشة التلفاز، وفي وقت محدد من (60− 120) ثانية، يقوم خلالها المسوق بإبراز خصائص وسمات ومنافع المنتج بمدف إقناع المشاهد باتخاذ قرار شراء آلى عبر اتصاله بالأرقام المجانية التي تعرض على شاشة التلفاز، علما بأن هذه الوسيلة تعتبر سهلة التطبيق ورخيصة مقارنة بالوسائل الأخرى<sup>8</sup>. - قنوات التسوق المترلي: بدأت تنتشر هذه القنوات التجارية بشكل كبير حدا عبر الفضائيات العالمية التي دحلت كل بيت في العالم، وهي قنوات تلفزيونية تقوم المؤسسات المنتجة بالإعلان فيها عن منتجاتما مع ذكر رقم هاتفها أو عنوان صندوقها البريدي، وهي أسلوب بسيط يتطلب من المؤسسة عملية عرض ذكية للمنتج من خلال إبراز المنافع التي يحققها

وطرح الأسعار التنافسية والحرص على تقديم أفضل المنتجات ذات الجودة والقيمة العالية بطريقة آمنة ومريحة، كما يستطيع المشاهد طلب المنتج من خلال الاتصال مباشرة بخدمة العملاء أو عن طريق الموقع الإلكترويي للقناة التلفزيونية عبر شبكة الإنترنت، حيث تتم عملية إيصال المنتج إلى البيت في الوقت الذي يرغب فيه المشتري، ومن بين المنتجات الأكثر ظهورا في هذه القنوات نجد: الجواهر، أدوات الطبخ، الأدوية، الإلكترونيات...

من أمثلة هذه القنوات نجد: قناة Alpha Shop ،citrusstv، أتش أو تي، الثريا...

ب- أبعاد التسويق عبر التلفزيون:تقوم هذه الدراسة على أربعة أبعاد رئيسية تخص الترويج بصفة عامة والتسويق عبر التلفزيون بصفة خاصة، ويمكن تلخيص تلك الأبعاد بالشكل التالي:

– المضمون: يمثل المضمون جملة المعلومات الواحب أن تتضمنها الرسالة الترويجية الموجهة للمستهلك من حلال قنوات التسوق المترلي بغية التأثير في قراره الشرائى، والتي يجب أن تكون واضحة، وافية ومقنعة بحيث تشمل كل المعلومات المتعلقة بالمنتج من حيث مواصفاته، أسعاره، مكان ووقت تواحده...، حيث عادة ما يكون حجم المعلومات المقدمة من خلال هذه القنوات كبيرا مقارنة مع باقي عناصر المزيج الترويجي الأخرى.

− التنفيذ: يلعب التنفيذ هو الآخر دورا مهما في القرار الشرائي الذي يتخذه المستهلك، والذي يشير إلى الطريقة التي يتم فيها عرض تلك المعلومات، سواء ما تعلق منها باستخدام الألوان، الحركات، اللغة … والتي من شألها أن تؤثر في مستوى فهم واستيعاب المستهلك للرسالة الترويجية الموجهة إليه، أو ما تعلق باستخدام شخصيات مشهورة أو تقديم شهادات من خبراء أو أناس قاموا بتجربة المنتج والذي من شأنه هو الآخر تعزيز درجة الثقة في المنتج، كما تحرص معظم قنوات التسوق المترلى على عرض تجارب حقيقية ومباشرة لمجموعة من المنتجات التي تساهم في زيادة درجة الإقناع والتشجيع على اقتناء تلك المنتجات.

– القيم الأخلاقية والاحتماعية:وهي عبارة عن جملة العادات والتقاليد والمعتقدات... التي يجب أن تؤخذ بعين الاعتبار عند تصميم وعرض الرسالة الترويجية في قنوات التسوق المترلي، حيث يجب هنا توفر ما يلي<sup>[9](#page-15-8)</sup>:

\* كفاية المعلومات: وتعني ضرورة توفير المعلومات الأساسية والكافية التي تساعد المستهلك في تكوين رؤية واضحة تساعده على اتخاذ القرار الشرائي.

\* مصداقية المعلومات: إن ما يهم المستهلك هو أن تكون المعلومات التي ترده صحيحة وصادقة ودون المبالغة في وصف مزايا وخصائص المنتج وذلك من أحل أن يكون اتخاذه للقرار الشرائي مبني على أسس سليمة.

خلاصة القول أن أخلاقية الجهود الترويجية في قنوات التسوق المتزلي تتمثل بدرجة مصداقية المعلومات وقدرتما على جعل الطرف الآخر يتخذ قرارا صحيحا بناء على تلك المعلومات وموثوقيتها.

ولتحقيق ذلك ولغرض تعزيز ثقة المستهلك، تضمن معظم القنوات التسوق المترلي إعادة النقود خلال فترة معينة من الشراء في حال جاء المنتج مختلفاً عن التوقعات، كما يمكن في ذات الوقت استبداله بمنتج آخر من فئة مختلفة<sup>[10](#page-15-9)</sup>. – الجحانب التفاعلي (التبادلي):وهي الصفة الغالبة على عملية التعامل مع قنوات التسوق المترلي، إذ يستطيع العملاء الاستفسار مباشرة عن المنتج الذي يتم عرضه من خلال الأرقام الموضحة على شاشة التلفزيون، أو إرسالها عن طريق البريد الإلكتروني وتلقى الأجوبة بسرعة.

ثانيا: القرار الشرائبي تسعى المؤسسة إلى جعل عميلها راض عن منتجاقما، وهذا يتطلب منها معرفة حاجاته ورغباته والعمل على إشباعها، وتعتبر مرحلة دراسة سلوك المستهلك مرحلة مهمة في التسويق، وفي نفس الوقت هي أصعب مرحلة يمكن أن تواجه مسؤول التسويق. أ - تعريف سلوك المستهلك:تعددت التعاريف التي أعطيت لسلوك المستهلك بصفة عامة بغض النظر إذا كان قرار شرائه يتعلَّق بخدمة أو سلعة، حيث يعرِّف على أنه: \* "تصرفات الأفراد المتعلقة بصورة مباشرة بالحصول على السلع والخدمات الاقتصاديةواستخدامهابمافيذلكعمليةالقراراتالتيتسبقوتحددهذهالتصرفات"<sup>[11](#page-15-10)</sup>. \* أو أنه: "الأفعال والتصرفات المباشرة للأفراد للحصول على سلعة أو خدمة والتي تتضمن اتخاذ قرارات الشراء" <sup>[12](#page-15-11)</sup>. من خلال ما سبق يمكن القول أن سلوك المستهلك عبارة عن مجموعة التصرفات التي يبديها فردا كان أو مؤسسة، قبل، أثناء وبعد اتخاذ قرار شرائه لمنتج أو مجموعة من المنتجات، والتي يسعى من خلالها إلى إشباع حاجاته ورغباته المختلفة. - مراحل عملية الشراء:  $\,2\,$ أ− تحديد الحاحة (معرفة الحاحة): وفيها يدرك العميل بوحود حاحة لديه لا بد من إشباعها، والتي قد تكون كامنة يتم إثار لها بمنبه سواء كان داحلي أو خارجي. ب- البحث عن المعلومات: وتعني قيام المستهلك بجمع المعلومات عن البدائل والحلول المتوفرة أمامه والتي ستساهم في حل المشكلة التي لديه (إشباع حاحته) بمدف معرفة خصائص كل بديل، حيث أنه كلما تزايدت درجة المخاطرة التي يمكن أن تنجر عن القرار الذي سيتم اتخاذه، زادت درجة البحث عن معلومات أكثر وأدق<sup>[13](#page-15-12)</sup>. ج- تقييم البدائل (الحلول): وفيه يقوم المستهلك بتقييم الحلول والبدائل المتوفرة لديه، ليحدد البديل الأمثل الذي سيحقق له الفائدة المرجوة<sup>[14](#page-16-0)</sup>. د− اتخاذ قرار الشراء: بعد احتيار البديل المناسب يقوم المستهلك باتخاذ قرار شرائه، إلاّ أن ذلك قد يتغير في اللحظة الأخيرة وذلك بسبب عاملين هما<sup>[15](#page-16-1)</sup>: − اتجاهات الآخرين: وتتمثل في القوة التأثيرية التي يمارسها الآخرين على العميل عند إقباله على الشراء، ومدى استجابة العميل لذلك التأثير. − العوامل الموقفية: وهي الحالات المفاجئة التي تعتري الفرد عند اتخاذه قرار الشراء، والتي قد تجعله يرجع عن قراره، ومن هذه الحالات ظهور حاحة حديدة تتطلب إشباعا ألّع من الأولى. ه− تقييم ما بعد الشراء: بعد قيامه بالشراء، يقوم المستهلك بمقارنة المنافع التي تحققت له مع المنافع التي كان يرحو الحصول عليها، فإذا حصل على ما توقعه استمر في شراء المنتج وإلاّ فإنه سيبحث عن منتجات أخرى تشبع حاجاته بشكل أفضل<sup>[16](#page-16-2)</sup>. في الأخير، فإن قنوات التسوق المترلي تعمل على تغيير سلوك المستهلك لما هو في صالح المؤسسة المروجة، وذلك

بالاعتماد على ثلاث أساليب رئيسية تتمثل في<sup>[17](#page-16-3)</sup>:

– تغيير السلوك من خلال توفير المعلومات؛ − تغيير السلوك من خلال تغيير الرغبات؛ - تغيير السلوك بمحاولة تغيير تفضيل المستهلك للعلامات التجارية المختلفة. خاذج استحابة المستهلك للرسالة الترويجية: – تمثل الاستحابة مختلف ردود الفعل اليت يبديها المستقبل بعد استلامه الرسالة، سواء كانت إيجابية (قبول الرسالة) أو سلبية فِضِها)، فإذا كانت الحالة الأولى هي الواقعة فإن ذلك سوف يترجم في إقدام المستهلك على شراء المنتج الذي أعلن عنه المرسل والعكس صحيح، إلاّ أنه في هذه الحالة لا يمكن أن نحكم على أن عملية الاتصال قد فشلت بشكل كلي، لأنه قد يحتاج المستقبل إلى وقت أو تذكير لاحق لإنشاء الإقناع لديه في عملية الشراء وتحقيق التفاعل الإيجابي<sup>[18](#page-16-4)</sup>، وتمثل مسألة فهم عملية استحابة المتلقى للرسالة من أكثر الأمور أهمية عند وضع البرامج الترويجية، وفي هذا صدد يمكن أن نذكر أكثر أربع غاذج شيوعا للاستحابة وذلك كما يلي:

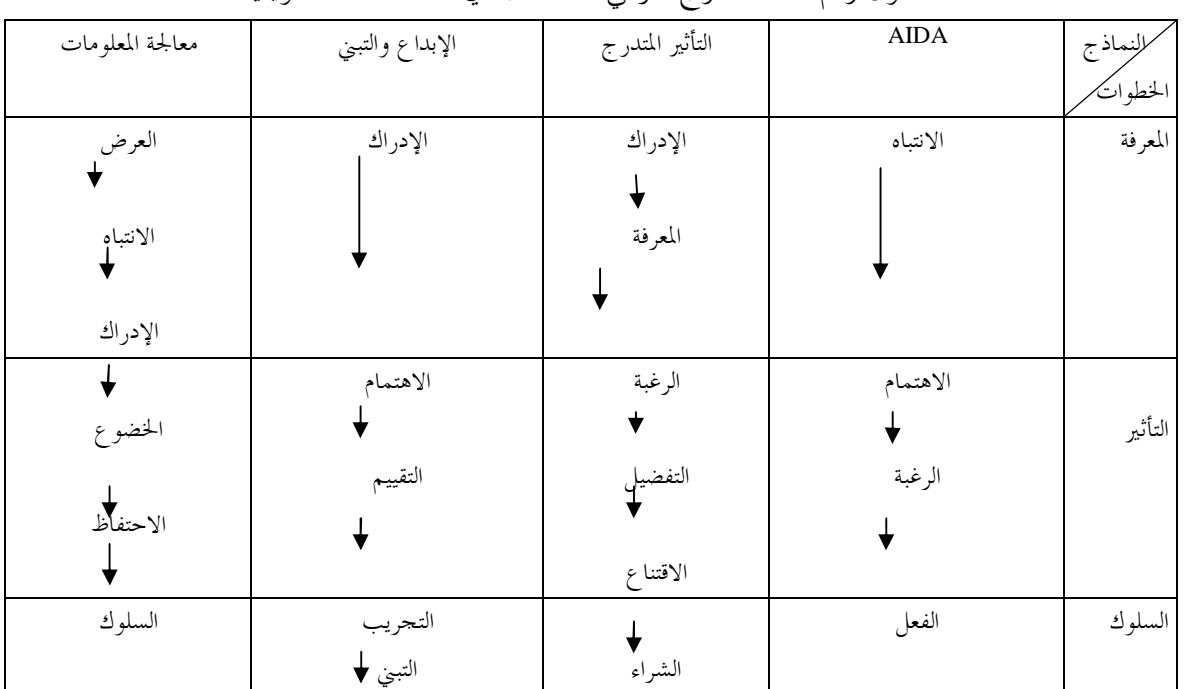

الجلدو ل , قم O1: التدرج الهرمي للاستجابة في الاتصالات التسويقية

Source: S. H. H. Kazmi, Marketing management : text and cases, New delhi : Excel books india, 2007, p. 328. \* نموذج AIDA: هو من أكثر النماذج استخداما، وسوف بتم التركيز عليه هنا باعتباره النموذج الذي تم تبنيه في الدراسة، حيث يشير إلى أنه قبل اتخاذ القرار الشرائي من قبل المستهلك فإنه يمر بمجموعة من المراحل يمكن تلخيصها كالتالي<sup>[19](#page-16-5)</sup>:

- الانتباه: ويعني ضرورة حذب انتباه المستهلك من النظرة الأولى والتي تؤدي إلى متابعة الرسالة الترويجية بشكل أفضل. – الاهتمام: تتضمن تقديم وعرض كافة الحوافز التي تشجع المستهلك على تفضيل المنتج.
	- الرغبة: يتم هنا توليد الحماس لدى المستهلك اتجاه المنتج المعلن عنه من حلال جعله راغبا فيه ومحاولا طلبه.
- التصرف:إذا استطاع المروج تحقيق العناصر السابقة فقد وصل إلى المرحلة التي يريدها، إذ عليه أن يقوم بتحفيز المستهلك وتشجيعه على اتخاذ القرار الشرائي لمصلحته.

المبحث الثاني: الجانب التطبيقي

أولا: أدوات جمع البيانات ومتغيرات الدراسة

أدوات جمع البيانات:لتحقيق أهداف الدراسة تم تصميم وتطوير إستبانة مكونة من جزأين، استهدف الجزء الأول -معرفة الخصائص الشخصية لأفراد عينة الدراسة، في حين تم التركيز في الجزء الثاني على موضوع الدراسة والمتمثل في معرفة الأثر الذي يمكن أن تحدثه قنوات التسوق المتزلي على عملية اتخاذ القرار الشرائي بالنسبة للمستهلك النهائي.

أما عينة الدراسة فقد كانت عينة عشوائية تم التركيز عند اختيارها على المستهلكين الذي يقطنون في الوسط الجزائري وذلك لتقارب المستوى الثقافي والاحتماعي بين أفراده، أما حجم العينة فقد كان 120 فرد وحهت إليهم 120 إستبانة، أسترجع منها 107، كما تم استبعاد الاستبانات البالغ عددها 11 التي أجاب أفرادها بــــــ: لا، أي بعدم مشاهدقم لقنوات التسوق المترلي، وبالتالي عدم تأثرهم بما، وعليه يصبح عدد أفراد العينة 96فرد تم اعتمادهم بنسبة 100%.

أما طريقة الإجابة فقد كانت بالاعتماد على مقياس ليكرت الخماسي، بحيث تم معالجة البيانات من حلال استخدام برنامج SPSS، الشكل الموالي يوضح كيفية تقسيم مقياس ليكرت.

الشكل رقم 01: تقسيم مقياس ليكرت

|               | $\angle$ , |        | 3,5 |        |  |
|---------------|------------|--------|-----|--------|--|
| درجة الموافقة | منخفضة     | متوسطة |     | عالية  |  |
| مستوى التقييم | سلبية      | حيادي  |     | ايجابي |  |
|               |            |        |     |        |  |

خ متغيرات الدراسة:  $2$ 

أ− المتغيرات المستقلة: شملت أربع متغيرات تمثلت في أبعاد التسويق عبر التلفزيون، وهي كالتالي: − المضمون: شمل العبارات (1−5)، والتي تضم أهم الخصائص التي يتميز بما محتوى الرسالة الترويجية المنقولة من خلال قنوات التسوق المترلي والتي قد يكون لها تأثير على القرار الشرائي. − التنفيذ: احتوى على العبارات (6−9)، حيث تصف العناصر الواحب توفرها في التنفيذ والتي من شألها أن تؤثر في القرار الشرائبي.

– القيم الأخلاقية والاحتماعية: شملت العبارات (10-13)، وتضم مختلف العناصر الواحب مراعالها عند توحيه الرسالة الترويجية من خلال قنوات التسوق المتزلي.

− الجانب التفاعلي: ضم العبارات (14− 17)، والتي تحاول إظهار مدى إمكانية التفاعل الذي تقدمه قناة التسوق للمستهلك ومدى تأثيره في القرار الشرائي.

ب- المتغير التابع: والذي يظهر من خلال العبارات (18-21)، والذي تم وضع عباراته بالاعتماد على نموذج AIDA.  $\Gamma$ ۇ− تحديد درجة ثبات المقياس:من أجل اختبار درجة الثبات قمنا بحساب معامل"Alphacronbach" وهو معامل يدل على ثبات المقياس، ويقيس درجة صدق العينة، حيث كانت نتائج الاختبار كما هي مبينة في الجدول التالي: ƱƿȂǸǼdzơƩƢƦƯƱǁƽǁƢƦƬƻơƲƟƢƬǻ :02ǶǫǁDZȁƾŪơ

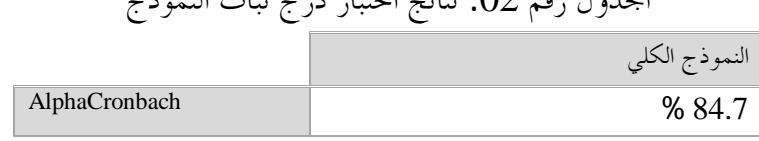

المصدر: من إعداد الباحثة بالاعتماد على مخرجات برنامج spss.

"Alpha cronbach" من خلال نتائج الجدول يتضح لنا أن المقياس يتمتع بدرجة من الثبات والمصداقية، إذ نجد أن معامل عند جميع المتغيرات تزيد قيمته عن القيمة "84.7%"، والقيم التي يظهرها الجدول أعلاه تدل على ذلك، وهذا بالاعتماد على الحد الأدنى المتعارف عليه في العلوم الاجتماعية هو:60%. ثانيا: تحليل محاور الاستبيان

- خصائص أفراد عينة الدراسة:قبل تحليل نتائج الدراسة لابد من تشخيص عينة الدراسة من حلال تفريغ وجدولة -البيانات الشخصية، حيث تضمنت الدراسة خمسة متغيرات أساسية خاصة بأفراد عينة الدراسة التي سيبرزها لنا هذا المطلب.

|                   | $\overline{\phantom{0}}$<br>$ \rightarrow$ $ \rightarrow$ | .<br>ر ں         |                  |
|-------------------|-----------------------------------------------------------|------------------|------------------|
| المتغير           | البيان                                                    | العدد            | النسبة %         |
| الجنس             | ذكور                                                      | 32               | 33.3             |
|                   | إناث                                                      | 64               | 66.7             |
| العمر             | $]30 - 20]$                                               | 49               | 51               |
|                   | $]40 - 30]$                                               | 44               | 45.8             |
|                   | $]50 - 40]$                                               | 3                | 3.1              |
|                   | سنة فما فوق $50$                                          | $\boldsymbol{0}$ | $\boldsymbol{0}$ |
| مستوى التعليم     | أمي                                                       | $\boldsymbol{0}$ | $\boldsymbol{0}$ |
|                   | أساسي                                                     | 3                | 3.1              |
|                   | ثانوي                                                     | 27               | 28.1             |
|                   | جامعي                                                     | 45               | 46.9             |
|                   | دراسات عليا                                               | 21               | 21.9             |
| الدحل الشهري      | أقل من 20000                                              | 42               | 43.8             |
|                   | من 20000 إلى 40000                                        | 25               | 26               |
|                   | من 40000 - 60000                                          | 21               | 21.9             |
|                   | أكثر من 60000                                             | 8                | 8.3              |
| الحالة الاحتماعية | متزوج                                                     | 43               | 44.8             |
|                   | عازب                                                      | 53               | 55.2             |

الجدول , قم O3: وصف لعينة البحث وفقا للعوامل الديموغرافية

المصدر: من إعداد الباحثة بالاعتماد على مخرجات برنامج spss.

يتضح من الجدول أعلاه ما يلي: أ− الجنس: الإناث يشكلن أكبر نسبة من الذكور، وقد يبرر ذلك أن الإناث هن الأكثر مشاهدة للتلفزيون كما أن هذا النوع من القنوات يختص بعرض منتجات تكون ذات أهمية أكبر نوعا ما للنساء مقارنة بالذكور. ب- العمر: معظم أفراد العينة كانت تتراوح أعمارهم بين 20 و30 سنة، و30 و 40 سنة بنسب متقاربة، في حين الأفراد الذين كانت أعمارهم تتراوح بين 40 و50 سنة شكلوا نسبة ضئيلة (3.1%)، في حين لم يكن أي فرد ضمن العبنة عمره يتجاوز 50 سنة.

ج− مستوى التعليم: يشكل الأفراد الذين مستواهم التعليمي حامعي الأكبر نسبة 46.9%، تليها كل من الثانوي والدراسات العليا ثم أساسي بنسب متفاوتة 28.1%، 21.9% و3.1% على التوالي، في حين لم يكن هناك من مستواه أمى .

د− الدخل الشهري: يمثل الأفراد الذين يقل دخلهم عن 20000 الأكبر نسبة وذلك بـــــــ: 43.8%، تليها الفئة الثانية والثالثة بنسب متقاربة كانت مساوية لــــــ: 26% و21.9% في حين الأفراد الذين كان يتجاوز دخلهم 60000 شكلوا النسبة الأقل والمساوية إلى 8.3%.

ه– الحالة الاحتماعية: معظم أفراد العينة عزاب بنسبة 55.2%، في حين شكل المتزوجون النسبة المتبقية والمساوية إلى .%44.8

ح تحليل عبارات الدراسة:يختص هذا الجزء بالعوامل المؤثرة في ولاء المستهلك لعلامة تجارية، فيما يلي نعرض جداول Pz نتائج هذا الجزء الثاني:

أ− نسبة المشاهدة:

| ----<br>۰٫۰۰ محتوی رسم ۲ تا |         |         |  |  |  |  |  |  |
|-----------------------------|---------|---------|--|--|--|--|--|--|
| النسبة%                     | التكرار |         |  |  |  |  |  |  |
| 49                          | 47      | نعم     |  |  |  |  |  |  |
| 51                          | 49      | أحيانا  |  |  |  |  |  |  |
| 100                         | 96      | المحموع |  |  |  |  |  |  |

 $04$ الحدول : قيم  $04$ : نسب المشاهدة

من خلال الجدول أعلاه يتضح أن الإحابات كانت متقاربة بين نعم وأحيانا، وإن كانت رححت الكفة لأحيانا بفارق 2%. ب – العوامل المؤثرة في القرار الشرائي:

| الرقم      | المتغيـــــــــــرات                                                                            | المتوسط | الانحراف<br>المعياري | درجة<br>الموافقة |
|------------|-------------------------------------------------------------------------------------------------|---------|----------------------|------------------|
| المضمون    |                                                                                                 |         |                      |                  |
|            | المعلومات المقدمة في قنوات التسوق المترلي واضحة.                                                | 4.07    | 0.897                | مرتفعة           |
|            | المعلومات المقدمة في قنوات التسوق المترلي وافية(حول السعر، مواصفات المنتج،<br>مكان تواحده).     | 3.83    | 1.102                | مرتفعة           |
|            | المعلومات المقدمة في قنوات التسوق المترلي مقنعة.                                                | 3.47    | 1.105                | متوسطة           |
|            | المعلومات المقدمة في قنوات التسوق المترلي تسهل عملية التسوق.                                    | 4.02    | 0.940                | مرتفعة           |
| 5          | حجم المعلومات المقدمة في قنوات التسوق المترلي أكثر من المعلومات المقدمة في<br>  الوسائل الأخرى. | 3.77    | 1.156                | مرتفعة           |
| معدل النسب |                                                                                                 | 3.83    | 1.039                |                  |
| التنفيذ    |                                                                                                 |         |                      |                  |
| 6          | تظهر طريقة العرض (ألوان، حركات، لغة) المعتمدة في قنوات التسوق المترلي<br>المنتج بطريقة حيدة.    | 4.23    | 0.814                | مرتفعة           |
|            | تساهم الشخصيات المعتمدة في قنوات التسوق المترلي في تعزيز درجة الثقة في                          | 3.84    | 1.050                | مرتفعة           |

الجدول رقم 05: تقييم أفراد العينة للقيم الوظيفية بالنسبة لخصائص المنتج

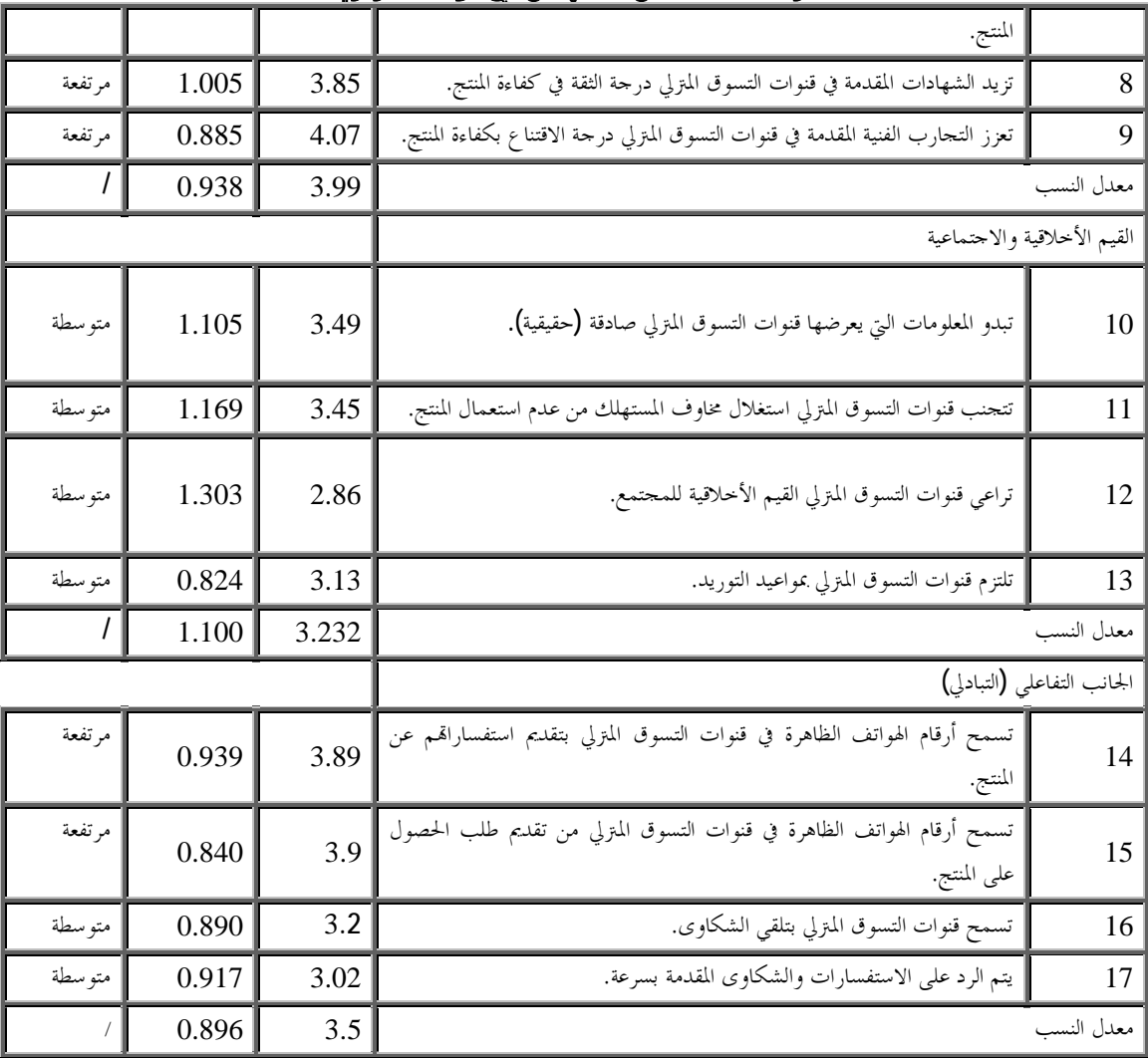

المصدر: من إعداد الباحثة بالاعتماد على مخرجات برنامج spss.

يتضح من الجحدول أعلاه ما يلي:

− المضمون: يرى معظم أفراد عينة الدراسة على أن مضمون الرسالة الترويجية الذي تنقله قنوات التسوق المترلي له تأثير على القرار الشرائي للمستهلك النهائي، حيث يظهر المتوسط الحسابي الكلبي والمساوي لــــــ: 3.83 والذي يقع ضمن المجال من فئات مقياس ليكرت الحماسي من(3,5 إلى 5)على أن درجة الموافقة مرتفعة، حيث كان متوسط عباراته كلها تقع ضمن هذا المجال ما عدا العبارة رقم O3، التي كانت درجة الموافقة عليها متوسطة باعتبار أن متوسطها الحسابي ينتمي للمجال (2.5 إلى 3.5).

− التنفيذ: يعتبر معظم أفراد عينة الدراسة أن تنفيذ الرسالة الترويجية المنقولة عبر قنوات التسوق المترلى هو الآخر له تأثير على عملية القرار الشرائي، حيث يعكس ذلك المتوسط الحسابي الكلي والذي كان مساويا إلى 3.99، والذي يدل على أن درجة الموافقة عالية، كما أن كل عباراته كانت درجات الموافقة عليها مرتفعة.

– القيم الأخلاقية والاحتماعية:يظهر المتوسط الحسابي الكلي لعبارات القيم الأخلاقية والاحتماعية والذي كان مساويا إلى 3.23 إلى أن درجة موافقة أفراد العينة على التأثير الذي يحدثه هذا البعد على القرار الشرائي كانت متوسطة، حيث كانت العبارة رقم 14 والتي تتمثل في إمكانية صدق المعلومات التي تتيحها هذه القنوات عن مختلف المنتجات هي التي لديها أكبر متوسط والمساوي إلى 3.49.

− الجانب التفاعلي: يظهر أيضا المتوسط الحسابي لهذا البعد على أن صفة التفاعلية ذات تأثير على القرار الشرائي، حيث كان مساويا إلى 3.5، ما يعني درجة موافقة مرتفعة، حيث كانت درجة الموافقة على العبارتين 14و 15 مرتفعة باعتبار  $16$  أن المتوسطات الحسابية لهما كانت  $3.89$  و $3.89$  على التوالي، في حين كانت درجة الموافقة متوسطة على العبارتين و 17 بمتوسطات حسابية بلغت 3.2 و 3.02 على التوالي، والتي تدل على أن معظم أفراد عينة الدراسة لم يتعاملوا مع هذه القنوات وبالتالي لا يعرفون على وجه التحديد القدرة على تقديم الشكاوي والاستفسارات أو الرد عليها. ج- العبارات الخاصة بالقرار الشرائي:

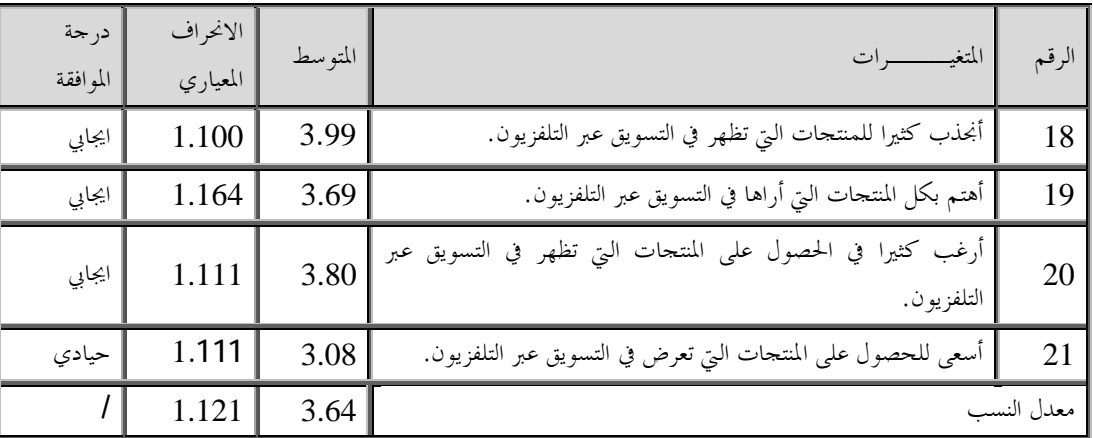

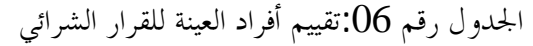

.spss .spss المصدر: من إعداد الباحثة بالاعتماد على عرجات برنامج

يظهر الجدول أعلاه موافقة عالية لأفراد العينة على أن قنوات التسوق المترلي لها تأثير على القرار الشرائي وذلك عتوسط كلي بلغ 3.64، حيث أظهرت العبارات 18، 19 و20 على التقييم الإيجابي من حيث أن قنوات التسوق. المنزلي تساهم في لفت انتباه وجذب الاهتمام وتوليد الرغبة في شراء المنتجات التي تعرض على هذه القنوات، في حين كان التقييم حيادي للعبارة 21 والتي عبرت عن درجة سعى هؤلاء لشراء تلك المنتجات، وقد برر البعض إجاباقمم بعدم توفر المال، أو عدم تبني التعامل مع هذه القنوات بشكل واسع في المحتمع الجزائري بالإضافة إلى عدم رقبي التكنولوجيا لتحقيق ذلك خاصة عملية الدفع الإلكتروين.

د–مصفوفةالا, تباط:

| العوامل المؤثرة على الولاء |                 |         |         | المتغيرات |                            |
|----------------------------|-----------------|---------|---------|-----------|----------------------------|
| الجانب                     | القيم الأخلاقية | التنفيذ | المضمون | القرار    |                            |
| التفاعلي                   | والاجتماعية     |         |         | الشرائي   |                            |
|                            |                 |         |         | 0.266     | المضمون                    |
|                            |                 |         | 0.371   | 0.432     | التنفيذ                    |
|                            |                 | 0.439   | 0.369   | 0.347     | القيمالأخلاقية والاحتماعية |
|                            | 0.467           | 0.338   | 0.335   | 0.309     | الجانب التفاعلي            |

الجحدول رقم0 $\rm G$ : مصفوفة الارتباط بين متغيرات الدراسة

خند مستوى معنوية  $0.01$ .

يتضح من الجدول أعلاه أن جميع معاملات الارتباط بين المتغيرات المستقلة والمتغير التابع كانت دالة إحصائيًا عند مستوى معنويةO٫01، وهي تعكس علاقة ارتباط طردية بين كل المتغيرات تتراوح بين ضعيفة ومتوسطة، بحيث كان المتغير المستقل "التنفيذ" هو الأكثر ارتباطا بالمتغير التابع، وذلك بــــــ: 0.432، حيث يدل ذلك على أن المستهلكين يهتمون بطريقة تنفيذ الرسالة الترويجية المعروضة في قنوات التسوق المترلي، تأتي بعدها كل من القيم الأخلاقية والاجتماعية والجانب التفاعلي وذلك بــــــ: 0.347 و0.309 على التوالي، وهي علاقة طردية ضعيفة، تعكس ضعف مراعاة قنوات التسوق المترلي للجانب الأخلاقي من وجهة نظرة عينة الدراسة، وكذا ضعف اهتمامهم بالجانب التفاعلي عند اتخاذ القرار الشرائي، كما أن المضمون له علاقة طردية هو الآخر ضعيفة بمعامل ارتباط بلغ 0.266.

كما يلاحظ من ناحية أخرى وجود علاقة ارتباط موجبة تتراوح بين الضعيفة والمتوسطة بين كل المتغيرات فيما بينها، وهذا يعني أن زيادة في المتغير الأول يؤدي إلى زيادة في المتغير الثاني بحكم ارتباطه طرديا. 3- اختيار صحة الفرضيات:

> أ− الفرضية الأولى:توجد علاقة ذات دلالة إحصائية بين المضمون والقرار الشرائي. يتم التأكد من صحة هذه الفرضية من عدمها من حلال الجدول التالي:

الجدول رقم 08: درجة تأثير المضمون في القرار الشرائبي

| النمو ذج            | $test-T$ |       |       | المتغيرات المستقلة                                                    |
|---------------------|----------|-------|-------|-----------------------------------------------------------------------|
| $9.614$ + ص=0.258 ص | 2,510    | 0.183 | 0.266 | $\left( \mathbf{1}_{U}\right)$ المضمون $\left( \mathbf{w}_{1}\right)$ |

المصدر: من إعداد الباحثة بالاعتماد على مخرجات برنامج spss.

من خلال الجدول أعلاه يتضح أن:

خمنا كعلاقة ارتباط دالة إحصائيًا عند مستوى معنوية 0.01 على وحود ارتباط طردي ضعيف (0.266) بين – المضمون والقرار الشرائي، حيث تبين أن القرار الشرائي للمستهلك النهائي يتأثر بشكل طردي بمضمون الرسالة الترويجية الموجهة إليه من خلال قنوات التسوق المترلي، كما تشير قيمة اختبارT إلى أن ذلك التأثير لا يمكن أن يصل إلى الصفر؛

− تبين قيمة معامل التحديد ?D.183 على أن المضمون يفسر ما نسبته 18.3% من التغير الذي يمكن أن يحدث في القرار الشرائي، والباقي تفسره عوامل أحرى، بالإضافة للأخطاء العشوائية في دقة احتيار العينة ودقة وحدات القياس وغيرها.

أما نموذج العلاقة فيمكن تلخيصه في المعادلة التالية:

 $9.614 + 0.258 = 0.014$ القرار الشرائي

ويعني أن كل تغير في المضمون بوحدة واحدة يتغير القرار الشرائي بــــــ: 0.258. وعليه تتأكد صحة الفرضية الأولى بوجود علاقة ذات دلالة إحصائية بين القرار الشرائي والمضمون. ب− الفرضية الثانية:توحد علاقة ذات دلالة إحصائية بين التنفيذ والقرار الشرائي.

يتم التأكد من صحة هذه الفرضية من عدمها من خلال الجدول التالي:

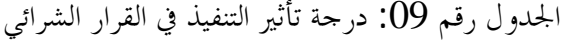

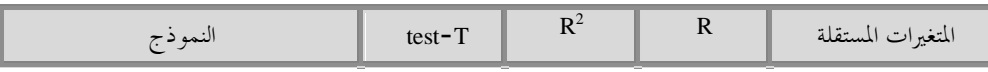

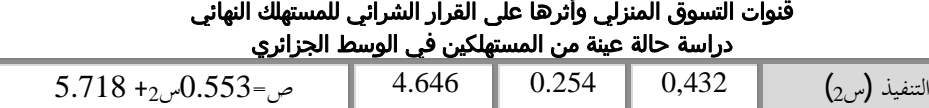

المصدر:من إعداد الباحثين بالاعتماد على مخرجات برنامج spss.

من خلال الجحدول أعلاه تتضح لنا النتائج التالية:

قوجد علاقة ارتباط دالة إحصائيًا عند مستوى معنوية  $0,\!01$  على وجود ارتباط طردي متوسط  $(0.432)$  بين التنفيذ – والقرار الشرائي، حيث يظهر أنه كلما كانت طريقة تنفيذ الرسالة الترويجية المنقولة عبر قنوات التسوق المتزلي جيدة كلما كان القرار الشرائي إيجابي والعكس صحيح، كما تشير قيمة اختبارT إلى أن ذلك التأثير لا يمكن أن يصل إلى الصفر بمعنى أن التنفيذ يؤثر في القرار الشرائبي؛

قبين قيمة معامل التحديد 25.4=0.254 على أن التنفيذ يفسر ما نسبته 25.4% من التغير الذي يمكن أن يحدث في القرار الشرائي، والباقي تفسره عوامل أحرى، بالإضافة للأخطاء العشوائية في دقة احتيار العينة ودقة وحدات القياس وغيرها.

أما نموذج العلاقة فيمكن تلخيصه في المعادلة التالية:

 $5.718 + 0.553 = 0.553$  القرار الشرائي

.0.553 : $\pm$ ويعني أن كل تغير في التنفيذ بوحدة واحدة يتغير القرار الشرائى بـــــــ وعليه تتأكد صحة الفرضية الأولى بوجود علاقة ذات دلالة إحصائية بين القرار الشرائي والمضمون. ج- الفرضية الثالثة: توجد علاقة ذات دلالة إحصائية بين القيم الأخلاقية والاجتماعية والقرار الشرائي. نتأكد من صحة الفرضية من حلال النتائج الموضحة في الجدول الموالي.

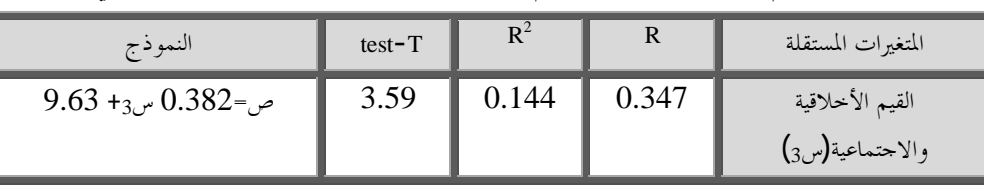

الجدول رقم 10: درجة تأثير القيم الأخلاقية والاجتماعية على القرار الشرائي

.spss المصدر:من إعداد الباحثين بالاعتماد على مخرجات برنامج

من خلال الجحدول أعلاه تتضح لنا النتائج التالية:

– توجد علاقة ارتباط دالة إحصائيًا عند مستوى معنوية  $0,\!01$  على وجود ارتباط طردي ضعيف  $(0.347)$  بين القيم الأخلاقية والاجتماعية والقرار الشرائي، حيث تبين أنه كلما كان هناك مراعاة للقيم الأخلاقية والاجتماعية في الرسالة الترويجية الموجهة للمستهلك من حلال قنوات التسوق المترلي كلما كان هناك تأثير إيجابي على القرار الشرائي والعكس صحيح، كما تشير قيمة احتبارT إلى أن ذلك التأثير لا يمكن أن يصل إلى الصفر .ععني أن القيم الأخلاقية والاجتماعية تؤثر في القرار الشرائبي؛

− تبين قيمة معامل التحديد ?O.144=R على أن القيم الأخلاقية والاحتماعية تفسر ما نسبته 14.4 % من التغير الذي ِمكن أن يحدث في القرار الشرائبي، والباقي تفسره عوامل أخرى، بالإضافة للأخطاء العشوائية في دقة اختيار العينة ودقة وحدات القياس وغيرها

أما نموذج العلاقة فيمكن تلخيصه في المعادلة التالية:

 $9.63 + 9.63$  القرار الشرائي $2=0.38$  القيم الأخلاقية والاحتماعية

ويعني أن كل تغير في القيم الأخلاقية والاحتماعية بوحدة واحدة يتغير القرار الشرائي بــــــ: 0.382. وعليه تتأكد صحة الفرضية الثالثة بوجود علاقة ذات دلالة إحصائية بين القرار الشرائي والقيم الأخلاقية والاجتماعية. د− الفرضية الرابعة:توجد علاقة ذات دلالة إحصائية بين الجانب التفاعلي والقرار الشرائي. نتأكد من صحة الفرضية من خلال النتائج الموضحة في الجدول الموالي:

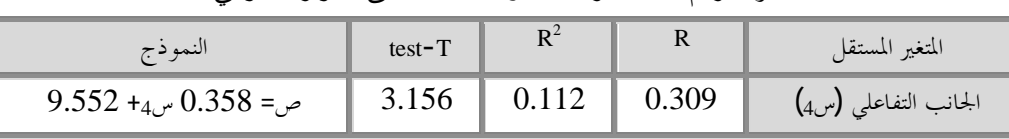

الجدول رقم 11: درجة تأثير التفاعلية على القرار الشرائبي

المصدر:من إعداد الباحثين بالاعتماد على مخرجات برنامج spss.

من خلال الجدول أعلاه تتضح لنا النتائج التالية:

خوجد علاقة ارتباط دالة إحصائيًا عند مستوى معنوية  $0,\!01$  على وجود ارتباط طردي ضعيف  $(0.309)$  بين – التفاعلية مع قنوات التسوق المترلي والقرار الشرائي، حيث تبين أنه كلما زادت درجة التفاعلية كلما زادت إمكانية حدوث القرار الشرائي والعكس صحيح، كما تشير قيمة اختبارT إلى أن ذلك التأثير لا يمكن أن يصل إلى الصفر بمعنى أن التفاعلية تؤثر في القرار الشرائبي؛

– تبين قيمة معامل التحديد 2=0.112على أن التفاعلية تفسر ما نسبته 11.2% من التغير الذي يمكن أن يحدث في القرار الشرائي، والباقي تفسره عوامل أخرى، بالإضافة للأخطاء العشوائية في دقة اختيار العينة ودقة وحدات القياس وغيرها

أما نموذج العلاقة فيمكن تلخيصه في المعادلة التالية:

 $9.552 + 0.358 = 0.552 + 0.358$ القرار الشرائي

ويعني أن كل تغير في التفاعلية بوحدة واحدة يتغير القرار الشرائي بــــــ: 0.358. وعليه تتأكد صحة الفرضية الرابعة بوجود علاقة ذات دلالة إحصائية بين القرار الشرائي ودرجة التفاعلية التي يمكن أن تتيحها قنوات التسوق المنزلي.

من نتائج الفرضيات السابقة يمكن القول أن لقنوات التسوق المترلي أثر في القرار الشرائي للمستهلك الجزائري، وإن كان هذا الأثر يتراوح من متوسط إلى ضعيف، وهذا ما توضحه معاملات الارتباط لكل أبعاد قنوات التسوق المترلي، وكذا معاملات الانحدار .

الشكل التالي يبين العلاقة بين المتغيرات المستقلة (المضمون، التنفيذ، القيم الأخلاقية والاجتماعية والتفاعل) والمتغير التابع (القرار الشرائبي).

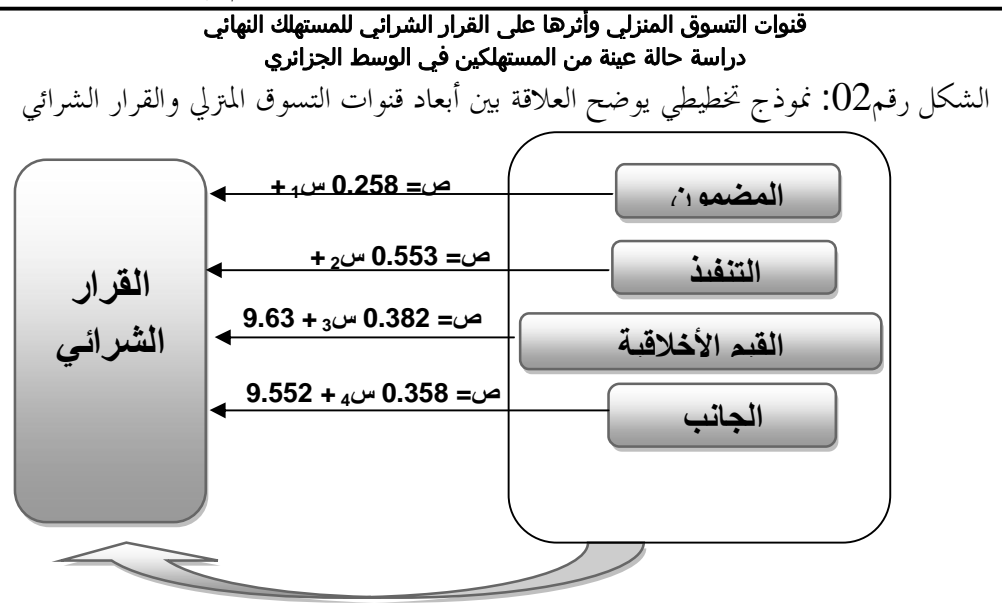

المصدر : من إعداد الباحثة.

خاتمة:

لقد ساهم التسويق المباشر بصفة عامة وقنوات التسوق المتزلي كأداة من أداوته بصفة حاصة في إتاحة وتسهيل اتصال المؤسسة بزبولها دون تدحل من الوسطاء مهما كان شكلهم، حيث سمح ذلك بالتحديد الدقيق لاحتياحات المستهلك من جهة، وكذا معرفة رأيه الصريح حول توقعاته واستخداماته للمنتج، والذي من شأنه أن يكون له أثر في جعل المستهلك راض من منطلق أن استفساراته وطلباته لها آذان صاغية من قبل المؤسسة المنتجة.

جاءت هذه الدراسة لتبين مدى التأثير الذي قد تحدثه قنوات التسوق المترلي في القرار الشرائي للمستهلك الجزائري بالتطبيق على عينة مأخوذة من الوسط الجزائري، حيث تم التوصل من خلالها إلى مجموعة من النتائج واقتراح مجموعة من التو صيات.

أو لا: النتائج

توصلت الدراسة إلى وجود علاقة ارتباط طردية ذات دلالة إحصائية بين قنوات التسوق المترلي والقرار الشرائبي لأفراد عينة الدراسة، وذلك بكافة الأبعاد التي تم الاعتماد عليها، وبالتالي تم التأكد من صحة كافة الفرضيات، حيث:

– هناك علاقة ارتباط موجبة ذات دلالة إحصائية بين مضمون الرسالة الترويجية الموجهة للمستهلك عبر قنوات التسوق المتزلي والقرار الشرائبي له، وإن كانت هذه العلاقة ضعيفة؛

−هناك علاقة ارتباط موجبة ذات دلالة إحصائية بين طريقة تنفيذ الرسالة الترويجية في هذه القنوات والقرار الشرائي، حيث كانت علاقة الارتباط متوسطة، وهو البعد الذي أعطى أكبر تأثير من الأبعاد المعتمدة في الدراسة على القرار الشرائي؛

–هناك علاقة ارتباط موجبة ذات دلالة إحصائية بين القيم الأخلاقية والقرار الشرائي، وإن كان تربطهما علاقة ضعيفة؛ − هناك علاقة ارتباط موجبة ذات دلالة إحصائية بين درجة تفاعلية قنوات التسوق المترلي والقرار الشرائي وهي الأخرى ضعيفة، وقد كان لهذا البعد أقل تأثير على القرار الشرائي مقارنة بالأبعاد الأخرى، وقد تم إيعاز هذا الضعف إلى عدم تعامل معظم أفراد العينة مع هذه القنوات، وذلك راجع إلى:

\* الخوف وعدم الثقة في صدق هذه القنوات؛

# ᧒ᥫᧈᦿҫᦺᧀᦔᧄᧀᦿ᧒ᥫҫᦎᦘᦿҫҵҫᦎᦸᦿҫ᧐ᧀᦫᦎҧӇ᧒ᦿᦐᧈᧄᦿҫӁᦔᦿҫҮҫᧈᦷ دراسة حالة عينة من المستهلكين في الوسط الجزائري

 ňȁǂƬǰdzȍơǞǧƾdzơƨȈǴǸǟƨǏƢƻǮdzƿǪȈǬƸƬdz ƢȈƳȂdzȂǼǰƬdzơȆǫǁǵƾǟ \* إن النتائج أعلاه تبين أن كل الأبعاد التي تعتمد عليها قنوات التسوق المترلي ترتبط بعلاقة إيجابية بالقرار الشرائي وإن كانت تلك العلاقة نوعا ما ضعيفة في معظم الأبعاد، وهذا إن دل على شيء فإنه يدل على أن المستهلك الجزائري وخاصة الذي يقطن في الوسط لم يتبين بعد التعامل مع هذه القنوات، فقد صرح بعض مفردات العينة على أن المنتجات التي تعرض فيها تجذب انتباههم إليها، إلا أن الأمر يتوقف عند الإعجاب فقط، أي لا يتطور إلى فعل الشراء وهذا راجع إلى الأسباب السابقة الذكر .

<span id="page-15-9"></span><span id="page-15-8"></span><span id="page-15-7"></span><span id="page-15-6"></span><span id="page-15-0"></span>ثانيا: التوصيات

– ضرورة سعى المؤسسات التي تعرض منتجاهّا عبر قنوات التسوق المترلي إلى الاهتمام أكثر بصدق المعلومات التي تصف منتجالها؛

– عدم المبالغة في وصف منافع وخصائص المنتج والتي يمكن أن تؤدي إلى بناء توقعات لدى المستهلك لا يمكن تحقيقها؛ – تشجيع المستهلكين على استخدام مثل هذه الوسائل في اقتناء حاجياقمم وإشباع رغباقم، وذلك من حلال التأكيد على توفير المنتج بطريقة سلسة وسهلة؛ − ترقية وسائل الدفع الإلكتروني في الجزائر كمطلب أساسي يشجع المستهلك الجزائري على التعامل مع هذه القنوات أو باقي أشكال التسويق المباشر . المراجع والهوامش:

جرحيس عمير عباس وأنيس أحمد عبد الله، "إمكانية تطبيق نظام التسويق المباشر في السوق المحلية"، مجلة بحوث مستقبلية، العدد .127 .Ǎ200512

<span id="page-15-1"></span><sup>2</sup>Daniel J. Polito, The direct marketing cookbook : a recipe for getting and keeping customers, united states of america : iUniverse, Inc, 2004, p. 6.

<span id="page-15-2"></span><sup>3</sup>R.D. Agarwal, Organization and management, Delhi: Tata Mcgraw Hill, 1982, P. 239.

<span id="page-15-3"></span><sup>4</sup>Daniel J. Polito, Op.cit, p. 17.

**.** 

<span id="page-15-4"></span>5 R.D. Agarwal, Op.cit., p. 242.

<span id="page-15-5"></span>6 Hervé Rioche, Marketing direct : tous les outils, Paris : Maxima, 2010, p. 33.

7 حميد الطائي وأحمد شاكر العسكري، الاتصالات التسويقية المتكاملة: مدحل استراتيجي، عمان: دار اليازوري العلمية للنشر . والتوزيع، 2009، ص. 181 3 حميد الطائي، البيع الشخصي والتسويق المباشر، عمان: دار اليازوري العلمية للنشر والتوزيع، 2009، ص. 127 - 128.

<sup>9</sup> ثامر البكري، الاتصالات التسويقية والترويج، ط2، عمان: دار حامد للنشر والتوزيع، 2009، ص. 152. التسويق عبر التلفزيون… عالم من التشويق"، www.hiamag.com، 12 ديسمبر 2010.  $^{11}$ على لونيس، "العوامل الاجتماعية والثقافية وعلاقتها بتغير اتجاه سلوك المستهلك الجزائري: دراسة ميدانية بسطيف"، أطروحة دكتوراه دولة غير منشورة، كلية العلوم الإنسانية والاجتماعية، قسم علم النفس والعلوم التربوية والأرطفونية، جامعة قسنطينة، .40  $.2007 - 2006$ 

<span id="page-15-12"></span><span id="page-15-11"></span><span id="page-15-10"></span>12 أنس عبد الباسط عباس وححال ناصر الكحيم، التسويق المعاصر، عمان: الأكاديميون للنشر والتوزيع، 2011، ص. 264.  $^{112}$ عوض بدير الحداد، تسويق الخدمات المصرفية، مصر: البيان للطباعة والنشر، 1999، ص. 112. **.** 

#### <span id="page-16-5"></span><span id="page-16-4"></span><span id="page-16-3"></span><span id="page-16-2"></span><span id="page-16-1"></span>قنوات التسوق المنزلي وأثرها على القرار الشرائي للمستهلك النهائي دراسة حالة عينة من المستهلكين في الوسط الجزائري

<span id="page-16-0"></span><sup>14</sup>Bonita M. Kolb, Tourism Marketing for cities and Towns: using branding and events to attract tourists,5th edition, Boston: Butterworth-Heinemann, 2006, p. 130.

15ثامر ياسر البكري، تسويق الخدمات الصحية، عمان: دار اليازوري العلمية للنشر والتوزيع، 2005، ص. 77- 78. <sup>16</sup> محمد حاسم ويوسف الصميدعي وردينة عثمان يوسف، التسويق المصرفي: مدحل استراتيجي، كمي، تحليلي، عمان: دار المناهج، 2005، ص. 332. <sup>17</sup> أنس عبد الباسط عباس وححال ناصر الكحيم، مرجع سابق، ص. 268. 18 ثامر البكري،الاتصالات التسويقية والترويج، مرجع سابق، ص. 74. حكيم خلفاوي، "تأثير عناصر المزيج التسويقي على سلوك المستهلك: دراسة حالة ترافل لمشتقات الحليب بالبليدة"، مذكرة ماجستير غير منشورة، كلية العلوم الاقتصادية وعلوم التسيير والعلوم التجارية، تخصص تسويق، جامعة سعد دحلب، البليدة، .183 .Ǎ2007